#### **The University of Tennessee Instructions for Annual Verification of Movable Equipment Inventory February 2018**

**General:** Before beginning the movable equipment inventory verification process, please read all the instructions. Additional information is available on the Controller's Office website at [http://controller.tennessee.edu](http://controller.tennessee.edu/)

Enclosed are the inventory listings, forms, and instructions necessary to complete the movable equipment inventory verification process.

- Each item of equipment on your report "Movable Equipment Inventory Annual Verification" must be physically observed and verified, and then updated in IRIS.
- All transfers and deletions must be made on the appropriate form and have the appropriate documentation attached and properly approved. Departmental personnel should not make transfers and deletions of items. Appropriate documentation must be submitted to the Controller's Office to accomplish these transactions.
- Departmental personnel should make updates to description, serial or tag number, and location data fields directly in IRIS (using AS02.)
- An appropriate departmental representative must sign the inventory listing. Any report not signed or not containing appropriate documentation may be returned.

## **Forms included: (\* Interactive forms on Controller's website [http://controller.tennessee.edu/\)](http://controller.tennessee.edu/)**

- 1. 2018 Inventory Checklist
- 2. Equipment Inventory Change/Deletion Request [Form T-64]\*
- 3. Acquisition Report [Form T-66] \*
- 4. Surplus Form\*
- 5. Computer/Hard Drive Surplus Form\*
- 6. Capitalization Policy
- 7. Cost Center Change Form
- 8. New Fiscal Policy FI0600 for Sensitive Minor Equipment

**Note:** All equipment that meets the definition of movable equipment or sensitive minor equipment must be included in the University's equipment inventory system regardless of how the equipment was acquired [by **GIFT** or **TRANSFER** with the Principal Investigator, or from the **UNIVERSITY BOOK STORE**, for example]. If, during the course of annual inventory verification process equipment is found, please **complete an Acquisition Report (T-66)** to provide information about the equipment and return it with the completed inventory, or email it to Marilyn Steinle [steinle@tennessee.edu.](mailto:steinle@utk.edu)

The "Movable Equipment Inventory - Annual Verification" listing should be verified and updated in accordance with the following instructions and returned to the Controller's Office **no later than Monday, April 30, 2018.**

## **\*\*\*\* Please DO NOT staple all Cost Center reports together \*\*\*\***

## **ALL INVENTORY LISTS THAT FAIL TO MEET THE REQUIREMENTS OF FISCAL POLICY FI0605 WILL BE RETURNED FOR ADDITIONAL INFORMATION.**

#### **Instructions for Completing the Movable Equipment Inventory Verification**

#### **Items physically located and verified:**

For each item located, place a check mark to the left of the item.

- 1. Review the description of the item. Changes should be made to the description to make it readily identifiable.
- 2. Special notice is requested for Serial numbers. They should be physically verified or added if they are available. All Serial Numbers must start with **'#'.** If the item has no serial number, **"N/A"** should be written in the field. Incorrect Serial Numbers may result in unfavorable audits.
- 3. Inventory [blue tag] numbers should be affixed where possible and should be verified during the inventory process. If the item physically cannot be tagged, "Untaggable" should be entered in the field.
	- When physically observing and verifying equipment, **if tags are found to be missing or damaged**, a *Duplicate Tag* must be requested. The supply of Inventory Tags provided for new equipment purchases should not be used to replace lost or damaged tags.
- 4. Building and room number should reflect the current location of the item. A current listing of building numbers is available via IRIS transaction ZRE\_BUILDINGS - Buildings Overview.

The changes listed above should be made directly into IRIS by departmental personnel. **(\*Please note: do not change the Responsible Cost Center – Form T-64 is required.\*)** For information on the IRIS transaction AS02 – Change Asset, review the Business Process on the transaction a[t http://admin.tennessee.edu/iris/](http://admin.tennessee.edu/iris/)

#### **Items on the inventory listing and not physically located:**

For each item not located, reference the attachment to the inventory listing that accomplishes the necessary action [transfer, surplus, etc.] for the item.

- 1. The item was **transferred** to another University department/unit: complete an Equipment Inventory Change/Deletion Request [Form T-64] and submit to the Controller's Office. The Form T-64 must be signed by both the transferring and receiving departments in order for the transfer to be processed.
- 2. The item was **traded-in** on new equipment: complete an Equipment Inventory Change/Deletion Request [Form T-64], attach a copy of the Purchase Order, invoice indicating trade-in value, or other documentation to confirm trade-in, and submit to the Controller's Office.
- 4. The item was **dismantled or destroyed** during the fiscal year: complete an Equipment Inventory Change/Deletion Request [Form T-64] and note if any parts of the item should remain on inventory.
- 5. The item was **sent to Surplus** during the year but still appears on your inventory: submit a copy of the Surplus Form that was used to transfer the item[s] to the Warehouse. [Form must be signed by the Warehouse] **Do not submit a Form T-64 for Surplus items.**
- 6. All **Missing Items** should be reported on an Equipment Inventory Change/Deletion Request (Form T-64)**.** (Also see **[POLICY FI0605](http://policy.tennessee.edu/fiscal_policy/fi0131/FI0605)**)

 **a.** If the items are missing because of **theft, robbery, or apparent burglary**, a copy of the police report should be attached to the form T-64

 **b.** \*\* If **missing equipment** or other university property is listed on the university's equipment inventory system, and the department has **not been able to locate** the items after an exhaustive search, the department should prepare a T-64 including a written explanation describing the circumstances of the disappearance. *The form should be sent to the campus/institute Chief Business Officer or designee for signing*, and then forwarded to the Equipment Records section of the Controller's Office. Based on the circumstances reported by the department, the CBO may require the loss to be reported to the police.

#### **Items physically in your department but NOT on the inventory listing:**

Staff should actively look for ALL equipment located in the Department even if not listed on the Inventory Report so that such items may be researched and added to the report if appropriate. If the item is not on the list, but meets the university's capitalization threshold or is considered sensitive minor equipment it should be added to the inventory. Some examples are but not limited to:

- Equipment donated to the university
- Equipment transferred with a Principal Investigator.
- Equipment purchased at the **UNIVERSITY BOOK STORE**

In these cases, affix an inventory [blue] tag to the item, and create an asset for the equipment. **Complete an Acquisition Report (Form T-66)** to provide information about the equipment and return it with the completed inventory, **or send an email** with the Asset number, Dollar Value, and Iris Document number or University Book Store Invoice number to Marilyn Steinle [steinle@tennessee.edu.](mailto:steinle@tennessee.edu)

(If you are unable to find the IRIS document number, call the Controller's Office at [865] 974-2493 for assistance.)

#### **User-maintained fields**

Three fields are listed on the "Movable Equipment Inventory - Annual Verification" report that are solely for use by the department responsible for the equipment. The three fields are:

- **1. "Personnel No."** This field is used to assign equipment to an individual with a valid PERNR as assigned by HR.
- **2. "Inventory Note"** This is a text field that should be used to document results from the inventory or special circumstances surrounding a specific item.
- **3.** "**Plate No."** This field refers to License Plate, although it may have other uses such as bar code #'s, or other uses specific to a department/unit.

The results of the movable equipment inventory and related documentation are to be returned **no later than Monday, April 30, 2018** to:

Controller's Office 201 Andy Holt Tower Knoxville, TN 37996-0100

## **\*\*\*\* Please DO NOT STAPLE all Cost Center reports together \*\*\*\***

**Delinquent accounts will be referred to Internal Audit for potential further review. Questions may be directed to [865] 974-2493.**

# **Equipment Inventory Checklist – 2018**

## **\*\*\*** For Departmental use only – Do not return **\*\*\***

Please complete the following checklist before returning inventory – **due April 30, 2018**. If any of the following items have not been completed, your inventory will be returned to you requesting the appropriate forms, additions, or corrections. If you need help in providing the necessary information or documentation, please contact Marilyn Steinle or Justin Holt at 974-2493, or your campus equipment inventory contact person.

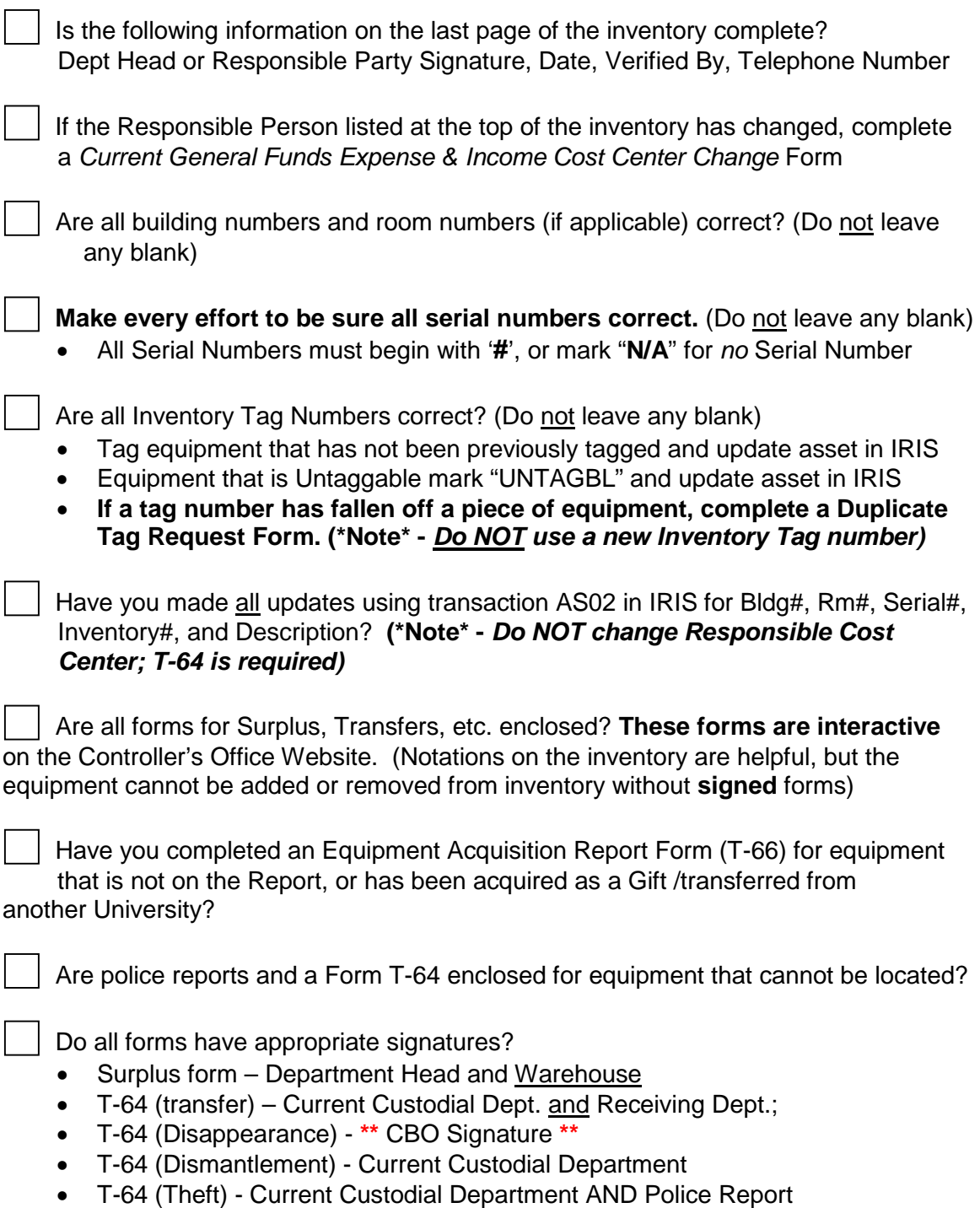

**\*\*Reminder** – Copies of forms for items that have been removed are not necessary. **\*\***

# **THE UNIVERSITY OF TENNESSEE Equipment Inventory Change/Deletion Request**

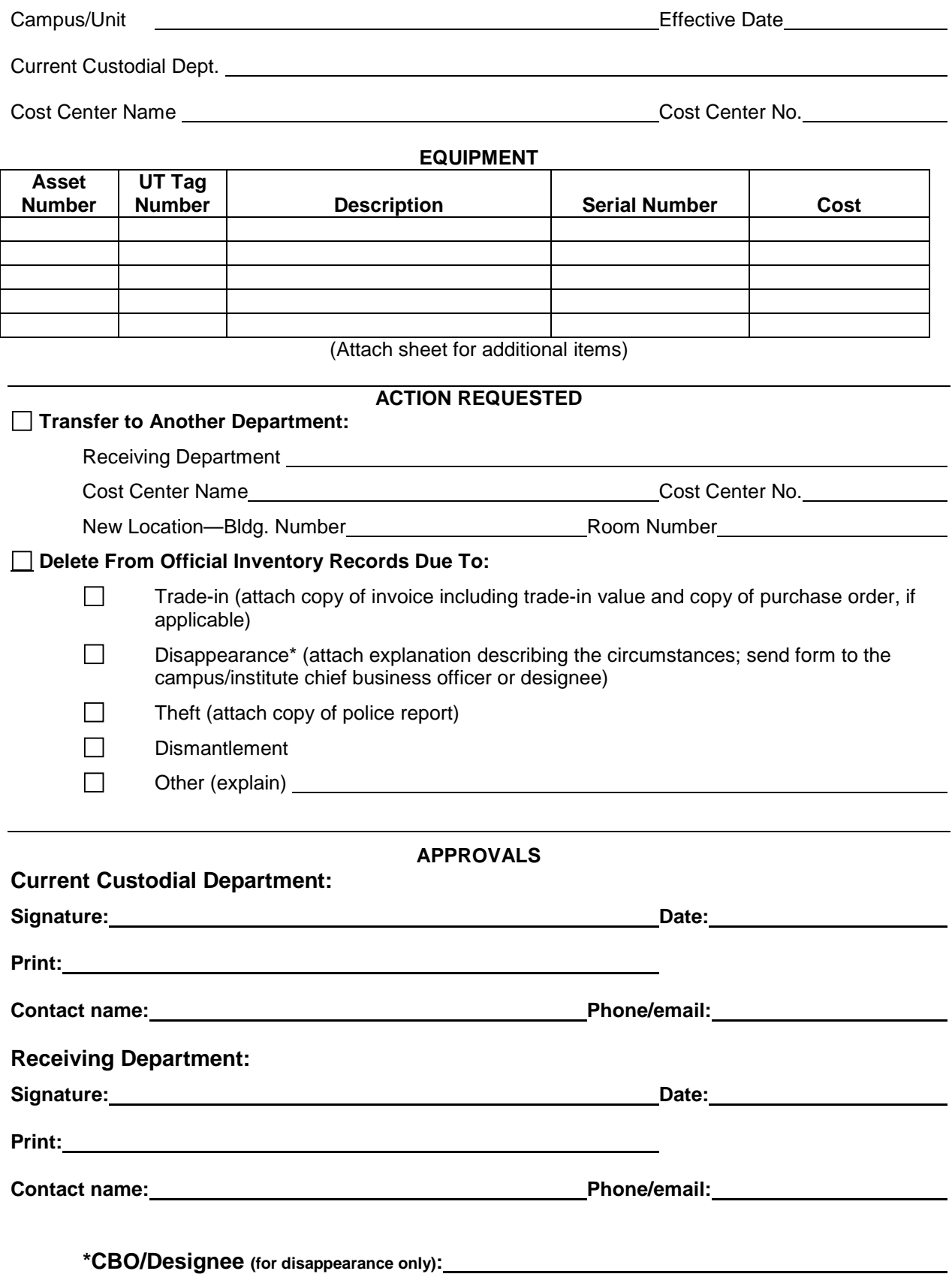

**IRIS Asset # \_\_\_\_\_\_\_\_\_\_\_\_\_\_\_\_\_\_\_\_\_\_** 

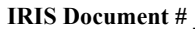

**IRIS DOMA EXECUTE:** [if applicable]

# **THE UNIVERSITY OF TENNESSEE**

**EQUIPMENT ACQUISITION REPORT**

For equipment items acquired at no expense to the University or by assembly

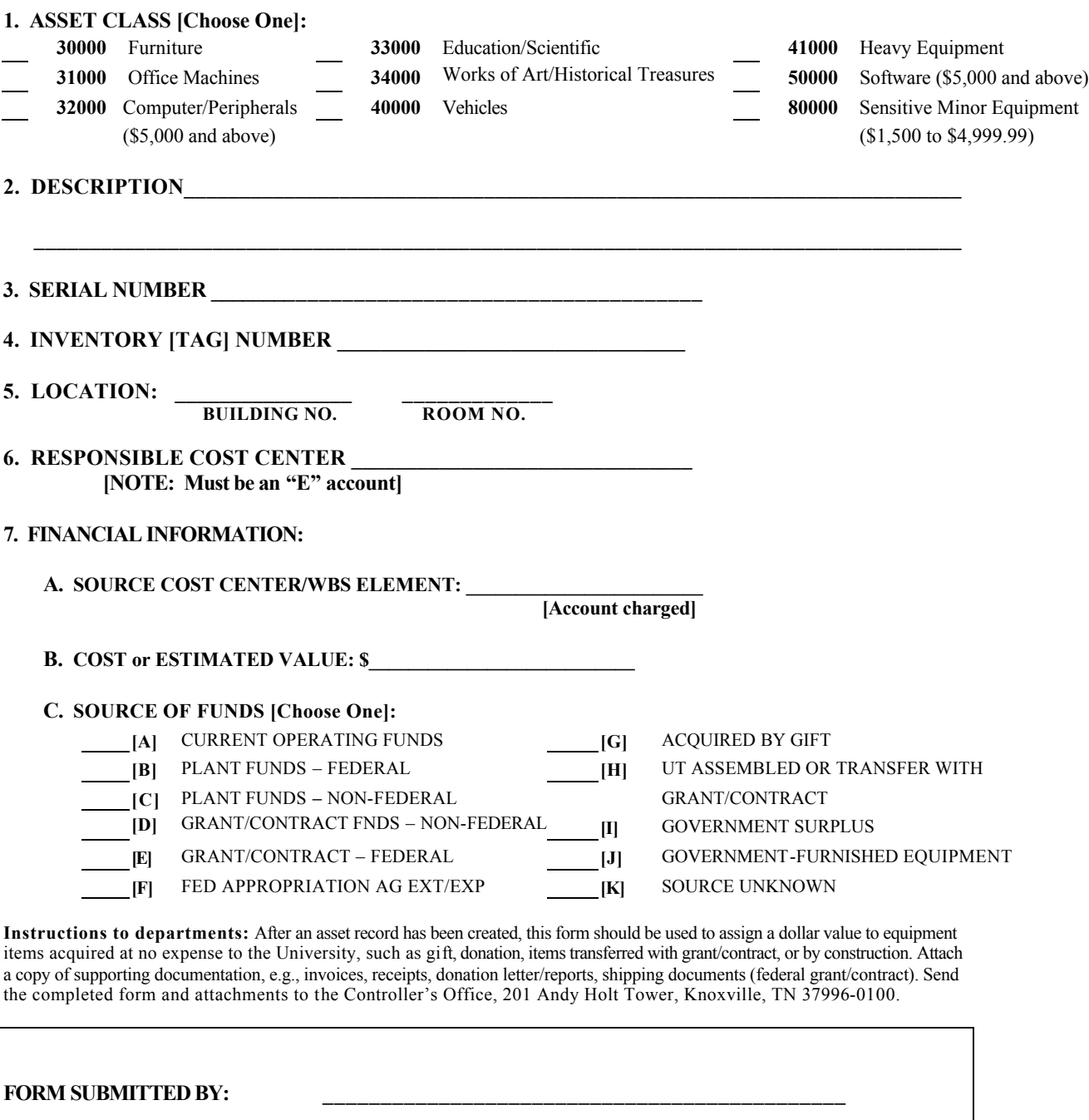

**EXTENSION:** 

**EMAIL ADDRESS:** 

**DATE: \_\_\_\_\_\_\_\_\_\_\_\_\_\_\_\_\_\_\_\_\_\_\_\_\_\_\_\_\_\_\_\_\_\_\_\_\_\_\_\_\_\_\_\_\_** 

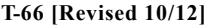

# SURPLUS FORM (NON CPU / HARD DRIVE)

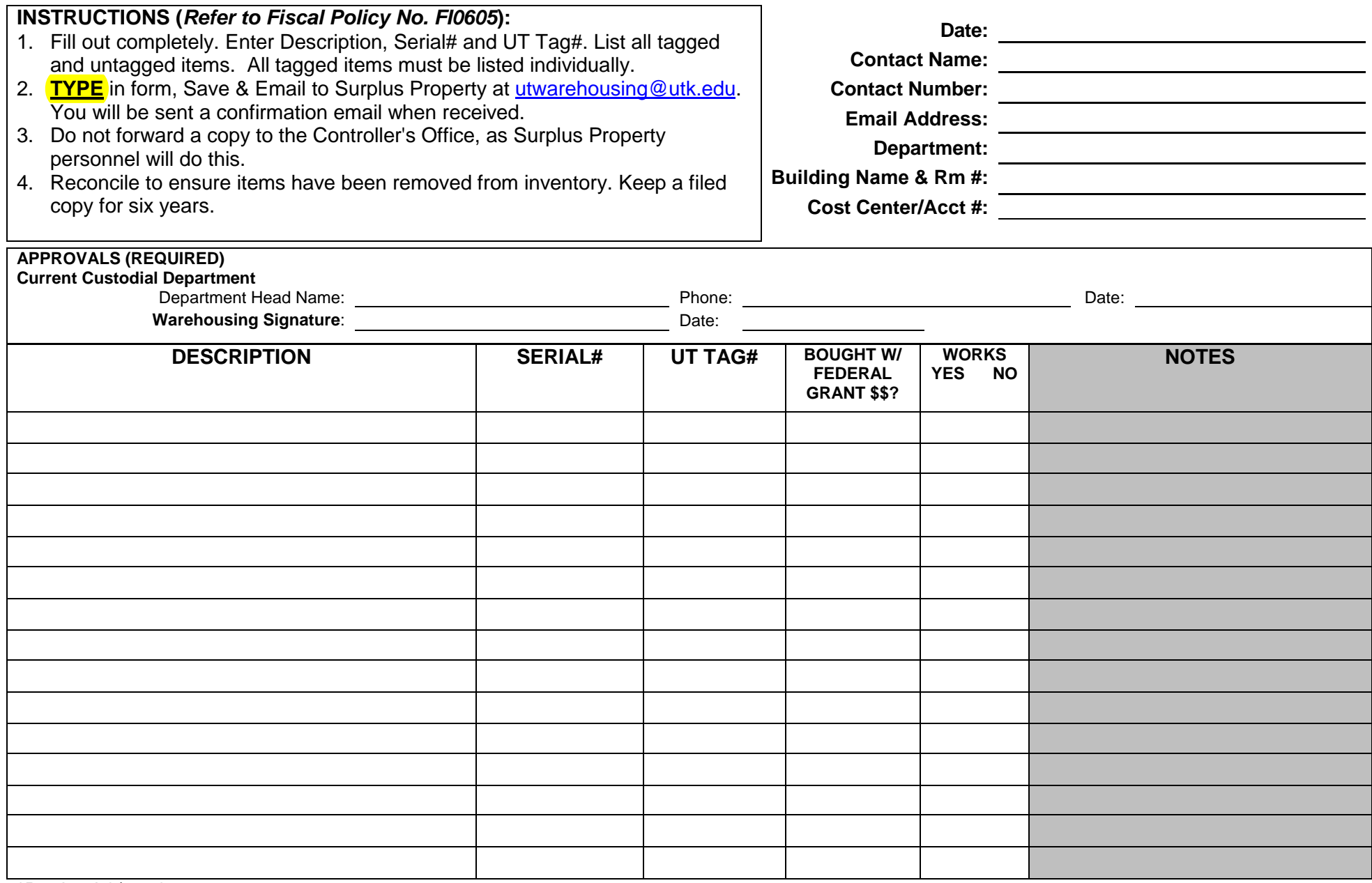

# COMPUTER / HARD DRIVE SURPLUS FORM AND CERTIFICATION OF SANITIZATION

This form is for computer CPUs, laptops, iPads, Tablets and hard drives. Do not list other computer peripherals such as monitors etc.

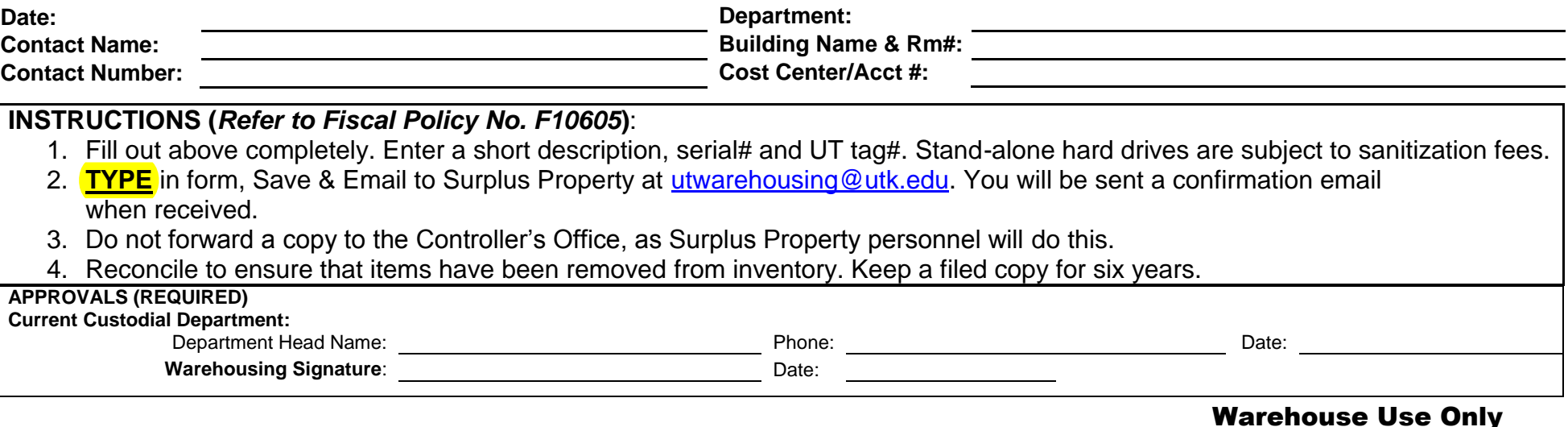

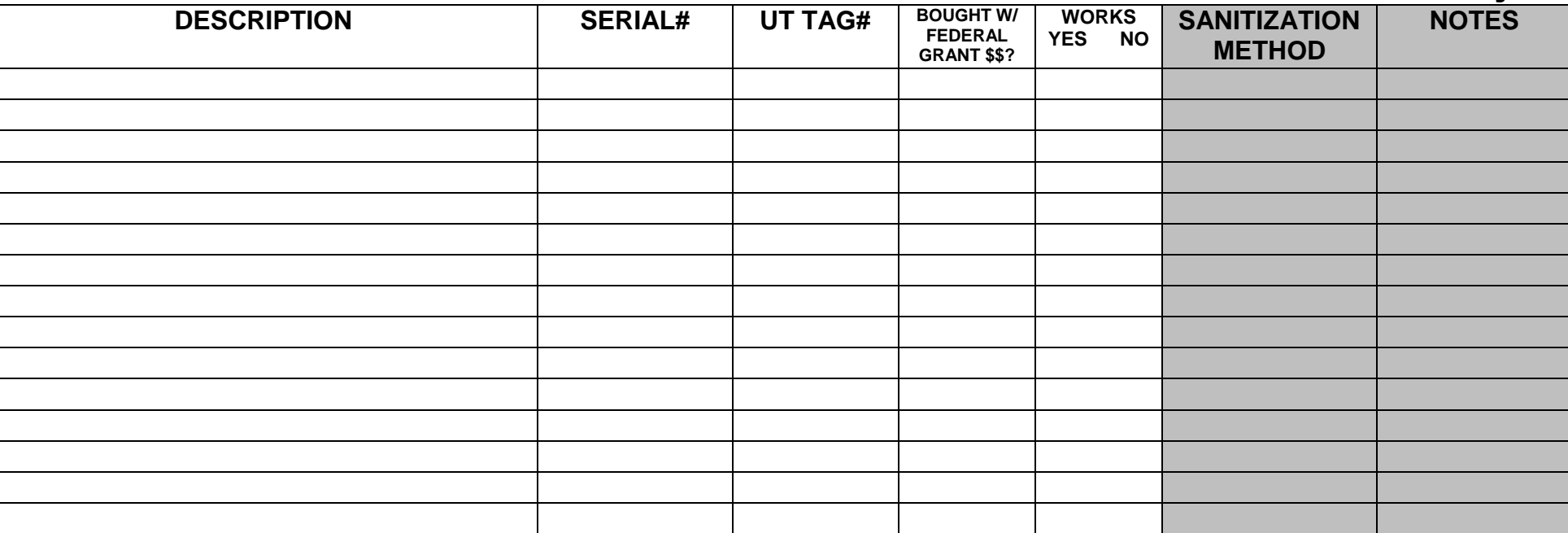

# **THE UNIVERSITY OF TENNESSEE CAPITALIZATION POLICY**

**MOVEABLE EQUIPMENT**: The University generally defines movable equipment as those items acquired by purchase, gift, or assembly which have the following characteristics:

> **Appearance and Life.** Equipment has a useful life of one or more years while retaining its general appearance and shape.

**Repairable.** Equipment is non‐expendable. If the item is damaged or parts are worn out, it is usually more feasible to repair the equipment than to replace it.

**Maintenance of Identity.** Equipment does not lose its identity when it is incorporated into a different or more complex unit.

**Movable.** Normally not attached to or made a part of a building. Able to be moved without significant disruption to ongoing operations.

Movable equipment is further categorized and defined below as either Capital Equipment or Sensitive Minor Equipment.

**CAPITAL EQUIPMENT**: items which have a unit cost or fair value of \$5,000 or more. The \$5,000 threshold *includes* freight *and* the costs to put the equipment in service.

**SENSITIVE MINOR EQUIPMENT**: items which are both vulnerable to theft and have a unit cost or fair value between \$1,500 and \$4,999.99. See Fiscal Policy FI600 Sensitive Minor Equipment for qualifying Equipment Categories.

\*All firearms must be recorded regardless of price.

These items will be included on the annual departmental inventory and must be tagged.

# **Current General Funds Cost Center Request Form**

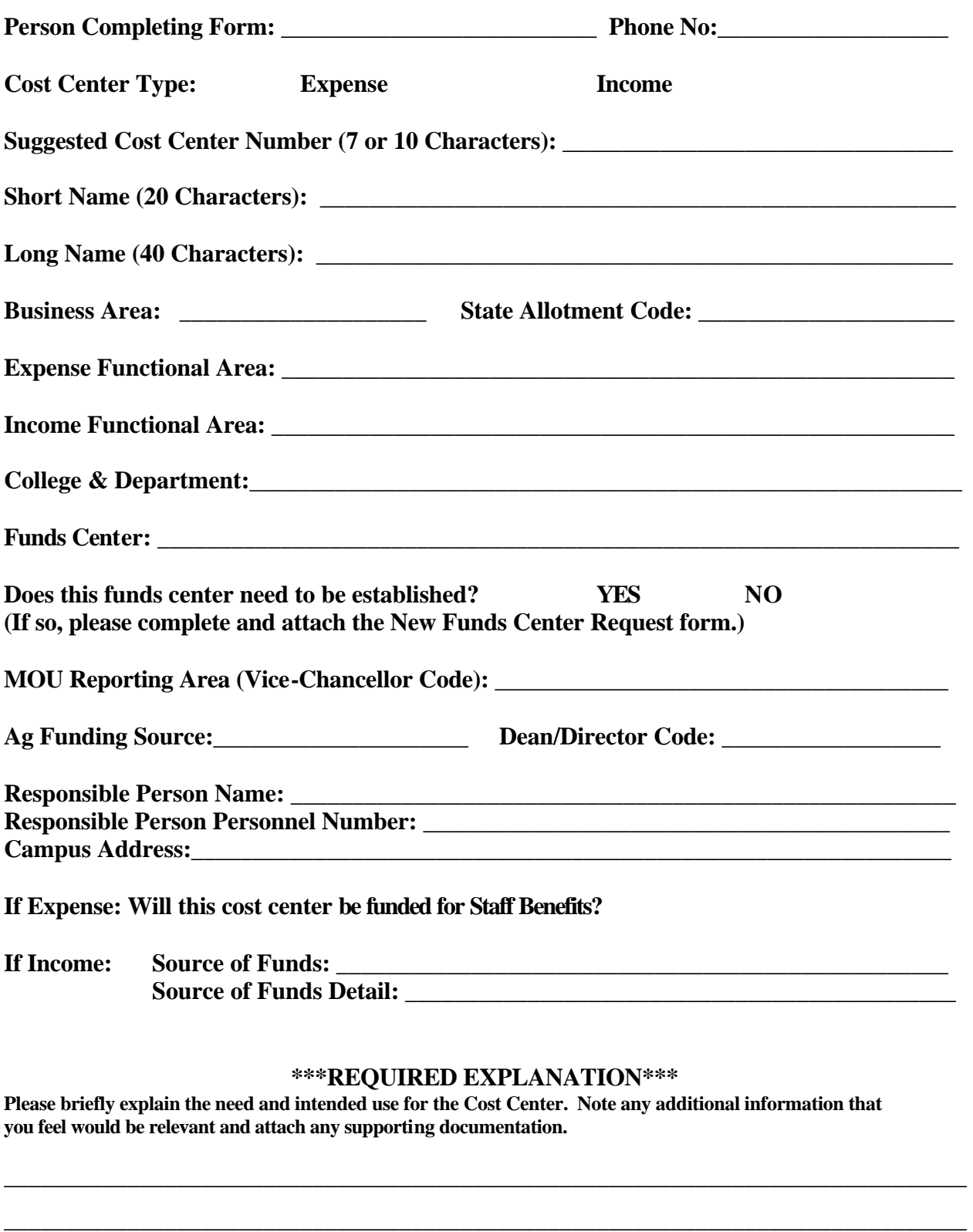

\_\_\_\_\_\_\_\_\_\_\_\_\_\_\_\_\_\_\_\_\_\_\_\_\_\_\_\_\_\_\_\_\_\_\_\_\_\_\_\_\_\_\_\_\_\_\_\_\_\_\_\_\_\_\_\_\_\_\_\_\_\_\_\_\_\_\_\_\_\_\_\_\_\_\_\_\_\_

**\_\_\_\_\_\_\_\_\_\_\_\_\_\_\_\_\_\_\_\_\_\_\_\_\_ \_\_\_\_\_\_\_\_\_\_\_\_\_\_\_\_\_\_\_\_\_\_\_\_\_\_\_\_\_\_\_**

# **FI0600 – Equipment – Sensitive Minor**

## **Effective:** July 24, 2017**Revision No:** 1**Topics: Objective:**

To ensure that adequate definitions and property controls are in place over "sensitive" noncapital equipment items that do not meet the University's thresholds for financial reporting purposes.

# **Policy:**

# **Sensitive Minor Equipment Defined**

- 1. The University generally refers to sensitive non-capital equipment items as Sensitive Minor Equipment [SME]. SME is defined as equipment that has a unit cost or fair value between \$1,500 and \$4,999.99; is susceptible to theft; and has a useful life greater than one year. Firearms are not subject to the minimum cost threshold and must be recorded and tracked regardless of cost.
- 2. The following equipment categories that meet the cost range between \$1,500 and \$4,999.99 [see paragraph 4 on determining cost] should be classified as SME:
	- o Audiovisual Equipment
	- o Camera Lenses
	- o Cameras
	- o Communication Equipment
	- o Computer Monitors
	- o Computers/Tablets
	- o Firearms (all firearms, regardless of cost)
	- o Microscopes
	- o Miscellaneous Motor Vehicles
	- o Multi-function Office Equipment
	- o Musical Instruments
	- o Oscilloscope
	- o Printers
	- o Projectors
	- o Spectrum Analyzers
	- o Switches/Routers/Hubs
	- o Televisions
	- o Trailers
	- o Vector scopes
	- o Watercraft Related Items
	- o Waveform Monitors
	- o Other Lab Equipment meeting the definition in paragraph 1
- 3. If a department desires to track items as SME in the University's fixed asset system that do not fall into the specific item categories listed in paragraph 2, they must still meet the minimum cost threshold of \$1,500. These items will be subject to the guidelines of this policy from time of purchase to disposal.
- 4. Departments should check with internal audit with any questions related to equipment meeting the definition of SME.

# **Determining Cost**

- 5. In general, the cost of an item includes its purchase cost and any costs incurred to bring the asset to the location and condition needed for it to operate in the manner intended. These costs include the purchase price, manufacturer's warranty, freight and installation. For computer purchases, monitors, keyboards, software and other peripheral items purchased with the computer should also be included in its costs. Do not include extended warranties (that are not included in the base price), consumables or costs related to servicing the item, which typically include maintenance labor and minor parts. These costs should be charged to Supplies – 439100.
- 6. Items meeting the item category requirement but with a cost under the \$1,500 threshold (except Firearms) should be listed as general ledger expenditure account Supplies-- 439100.

# **Adding Sensitive Minor Equipment to University Records**

7. For each item of SME, an asset record in class 80000 must be created in the university's fixed asset accounting system. Although SME items are recorded in the fixed asset system for tracking purposes only and are not depreciated or recorded in the university financial statements, they must still be "capitalized" in order to show up on inventory reports. Capitalization will generally occur when an invoice is entered for payment and linked to the asset record. Directly posting to an expense general ledger expense account is not permitted. If the SME was purchased with a departmental procurement card, the asset should be linked to the procurement card transaction using a "complex posting" during the procurement card reconciliation process. Click Here for [Training Material.](https://acctspayable.tennessee.edu/training/) Proper coding is essential during the procurement card reconciliation process or when invoices are paid to ensure that the equipment is included in the university's movable equipment inventory. Se[eFISCAL POLICY FI0530](https://policy.tennessee.edu/fiscal_policy/fi0530/) for restrictions regarding the use of procurement cards.

## **Additional Guidelines for Sensitive Minor Equipment**

8. Further guidance regarding the responsibilities for safeguarding, transferring, and disposing of SME and the related forms can be found in [Fiscal Policy FI0605 –](https://policy.tennessee.edu/fiscal_policy/fi0605/) [Equipment.](https://policy.tennessee.edu/fiscal_policy/fi0605/)